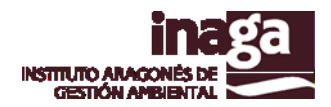

# **Especificación análisis INFOSIG A7 ANALISIS BASE AGRARIA DE FERTILIZACIÓN CON ESTIÉRCOLES**

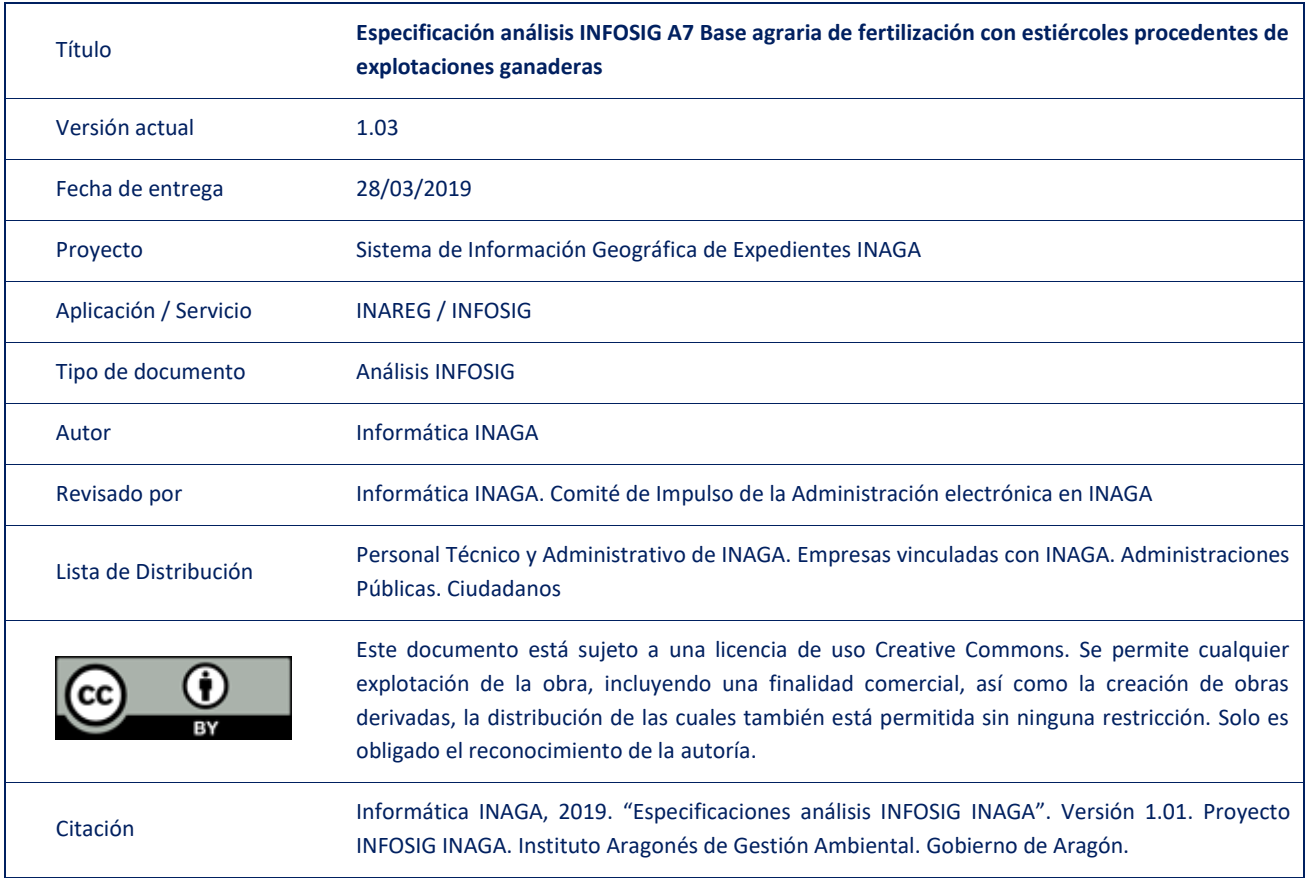

#### Registro de versiones

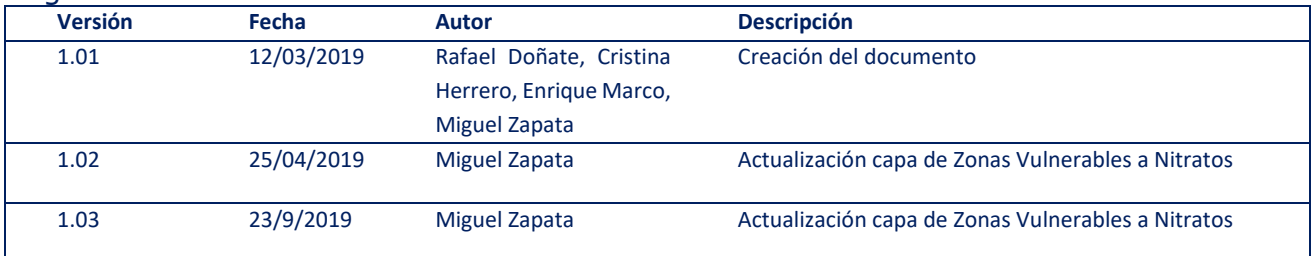

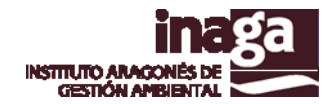

# **Descripción**

El análisis INFOSIG A7 "Base agraria de fertilización con estiércoles procedentes de explotaciones ganaderas" permite calcular la capacidad máxima de nitrógeno procedente de explotaciones ganaderas que según la normativa vigente puede absorber la base agraria de fertilización considerada en el expediente.

Esta base agraria se conforma por la relación de recintos SIGPAC que o bien son introducidos a través de la aplicación, o bien se adjuntan como fichero txt siguiendo las especificaciones establecidas para ello (opción recomendada).

A partir de la citada base agraria, se excluyen todas las zonas en las que no se permite aplicar estiércoles y purines como fertilizante, así mismo se consideran los distintos casos y dosis permitidas según la normativa de aplicación.

De esta forma, se obtiene un informe en el que se detallan para cada recinto SIGPAC la cantidad de nitrógeno permitida (Kg/año) y en su caso, la causa de su exclusión o modificación de la dosis máxima permitida. Con ello se obtiene la cantidad máxima "legal" de nitrógeno procedente de explotaciones ganaderas que permite absorber dicha base agraria, y con ello, permite comprobar si la producción estimada de nitrógeno en la explotación puede ser gestionada en su totalidad mediante la base agraria presentada.

Como información complementaria, se incluye la relación de "solape de recintos" que han sido presentados en otras solicitudes, así como los solapes con la declaración PAC dentro de las obligaciones impuestas a las autorizaciones ambientales integradas y evaluaciones de impacto ambiental de explotaciones ganaderas.

El criterio para excluir los citados recintos "solapados" se deja a decisión técnica en base de los factores considerados en la tramitación de estas tipologías de expedientes. En todo caso queda claro a partir del Decreto que un recinto SIGPAC únicamente puede estar asociado a una explotación, y que éste se computa en su totalidad.

#### **Operativa**

La solicitud de este tipo de análisis requiere:

- Geometría de la localización de la explotación (perímetro sanitario) [USO = L]
- Relación de recintos SIGPAC que componen la base agraria de fertilización presentada [USO = EP]
- Tipificación de la explotación ganadera en INAREG
- Identificación de la explotación ganadera en INAREG [Código REGA, Código NIMA]

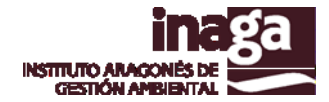

El análisis realiza una serie de "adaptaciones" en la cartografía de recintos SIGPAC, generando una capa de superficie útil para la aplicación (las zonas no aptas son excluidas), en la que se establece la dosis máxima admitida por cada recinto SIGPAC (que podría ser modificable en función de su USO).

Para ello, hacemos uso de una tabla de parametrización que configura los ámbitos de exclusión y los ámbitos en los que se debe de modificar la dosis en base a otras capas ya existentes en nuestra infraestructura SIG

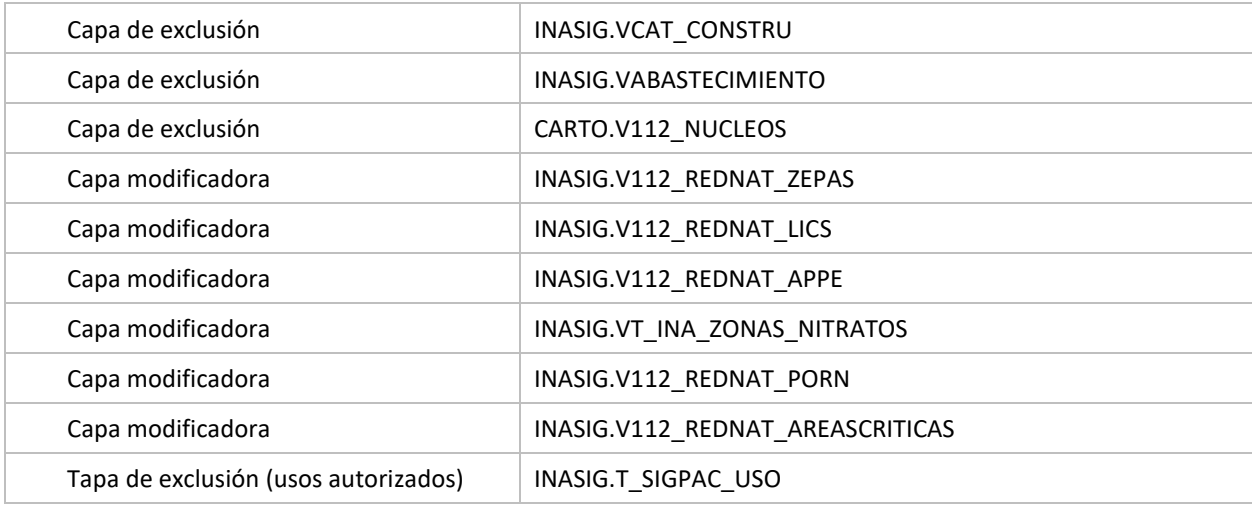

#### **Observaciones**

En el caso que en el análisis se detecte una explotación ganadera que no se encuentre adecuadamente georreferenciada, se ha desarrollado una herramienta en INAGAGEO que permite corregir su localización, que será corregida igualmente en las correspondientes tablas de REGA.

Desde que se efectúa la actualización en INAGAGEO, los análisis toman como referencia la nueva posición de las explotaciones ganaderas, por lo que inmediatamente tras la corrección de la posición pueden realizarse los análisis con la información requerida con la precisión necesaria.

### **Capas operativas en el análisis**

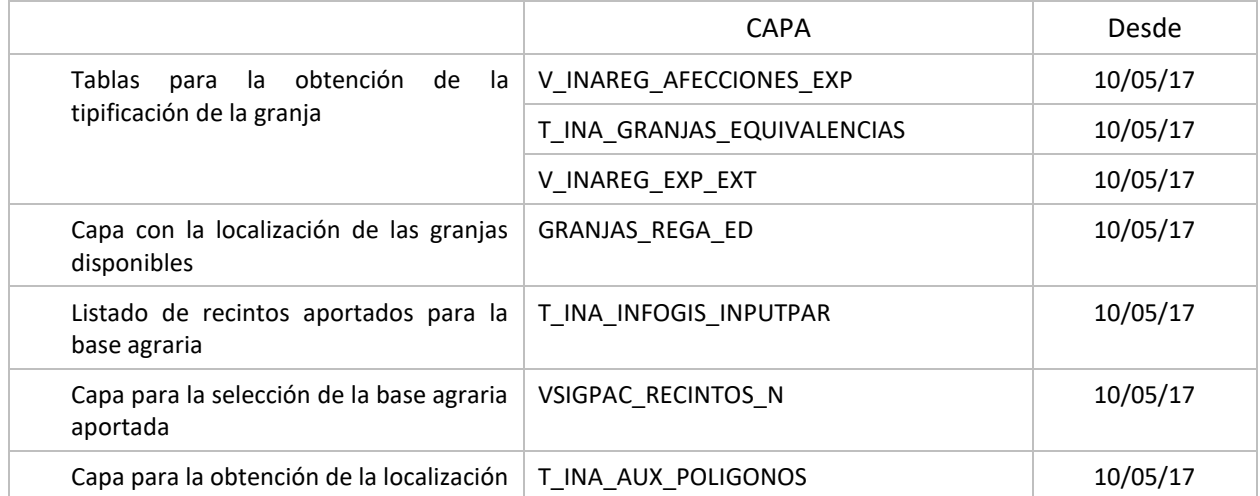

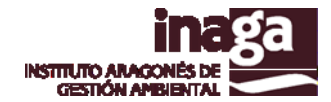

# **Capas obsoletas**

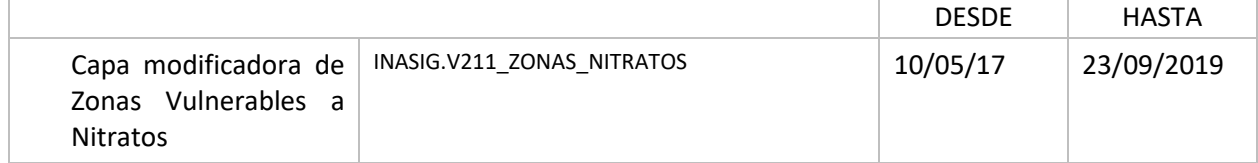

# **Observaciones:**

El día **25/04/2019** se realizó una modificación de la capa de Zonas Vulnerables a la Contaminación por Nitratos, por lo que los datos resultantes en unas determinadas zonas pudieron variar en tanto y en cuanto pudieron verse afectadas o no por la reducción de la dosis máxima. De esta forma se tomó como referencia la transmitida a la Unión Europea.

El día **19/9/2019** se actualizó la capa de zonas vulnerables a nitratos (INASIG.VT\_INA\_ZONAS\_NITRATOS) a partir de la información facilitada por el Departamento competente y correspondiente a la cartografía de referencia para la ORDEN DRS/882/2019, de 8 de julio, por la que se designan y modifican las zonas vulnerables a la contaminación de las aguas por nitratos procedentes de fuentes agrarias en la Comunidad Autónoma de Aragón. En este sentido, la capacidad máxima en algunos puntos disminuyó, al haberse ampliado la superficie vulnerable.